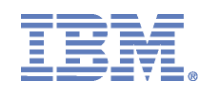

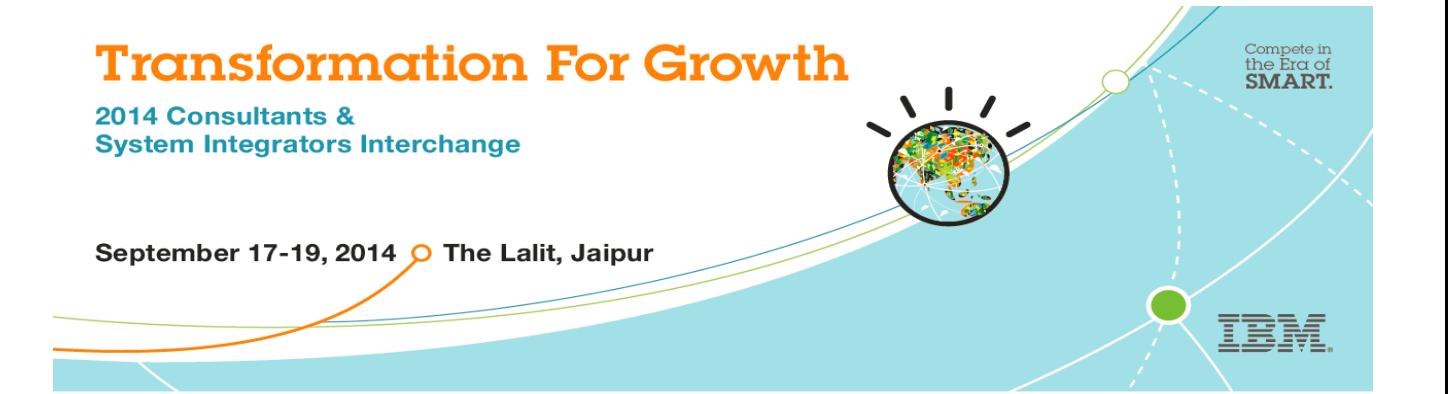

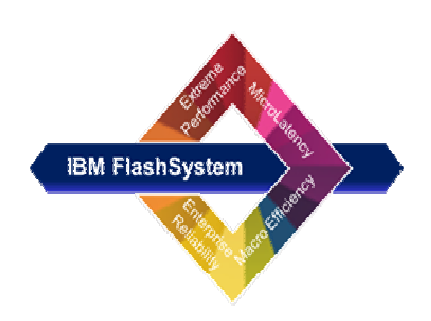

# **Experience Center**

*Enterprise Performance Solution with FlashSystem* 

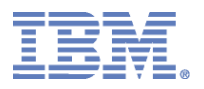

## **Demo Objectives**

1. Experience extreme Performance of FlashSystem for Read and Write intensive Application Workloads (Simulated)

2. Experience the impact to Application Latency when Extreme I/O's are triggered on FlashSystem

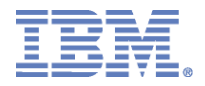

# **Demo Environment Details**

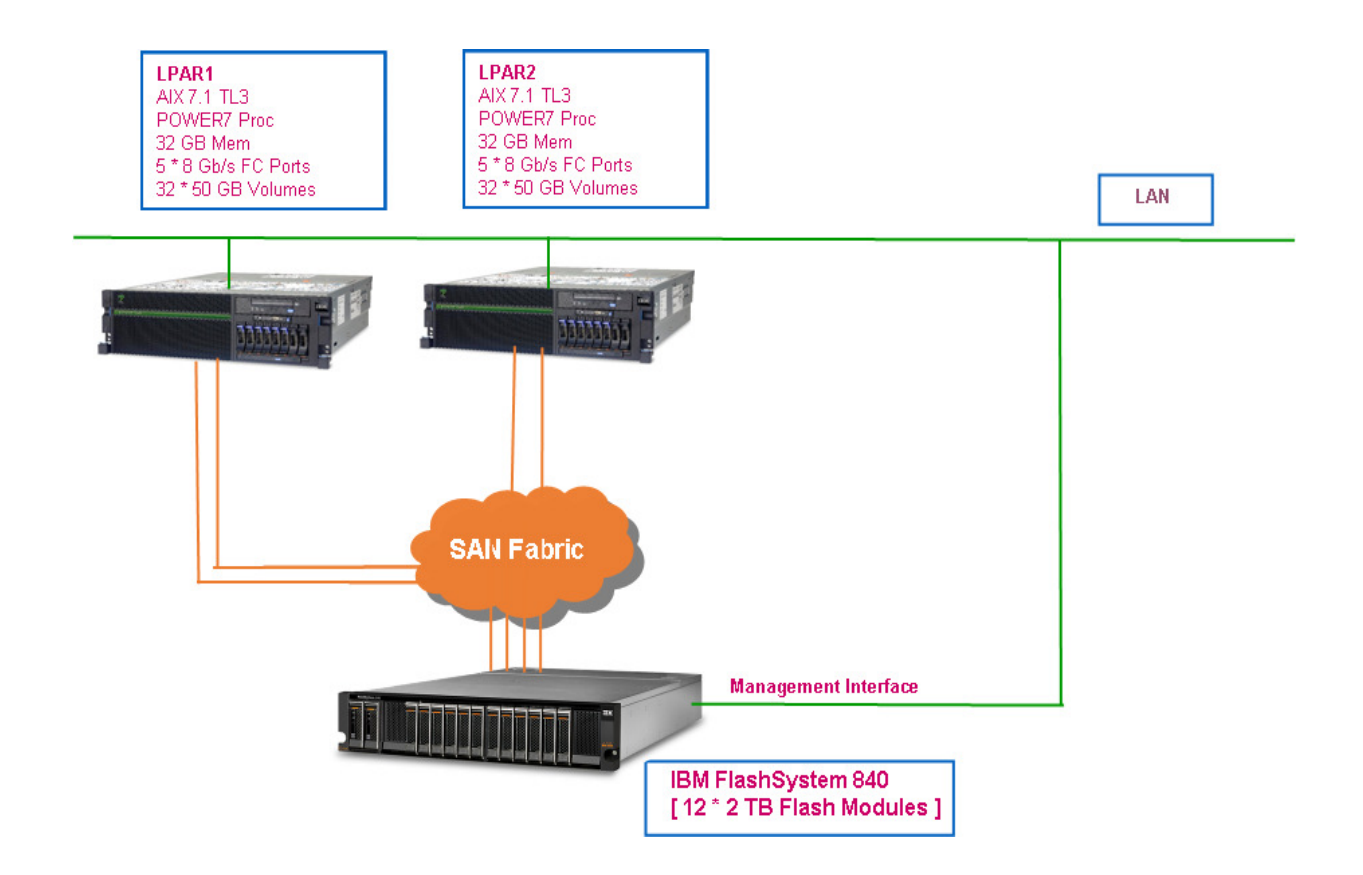

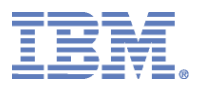

# **Login to FlashSystem**

- Open a browser window and connect to the FlashSystem UI with credential and password
- URL: https: //172.21.19.223

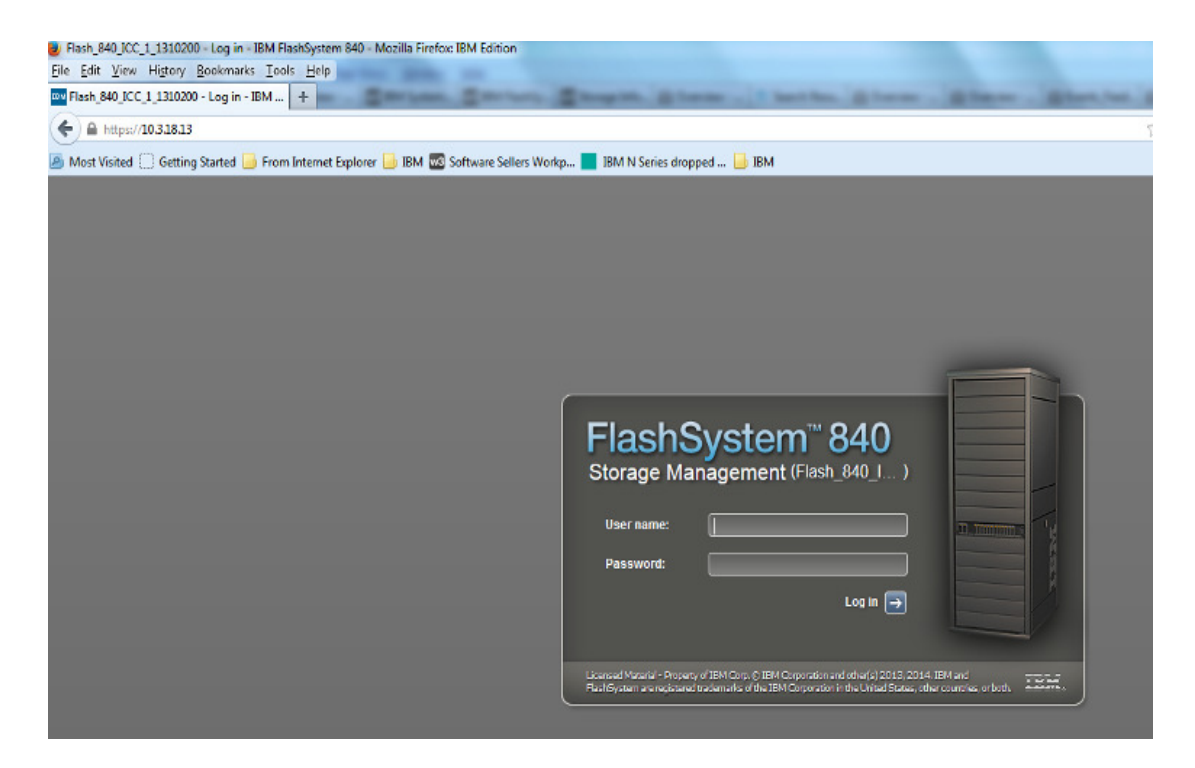

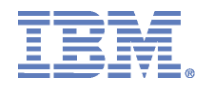

# **Check FlashSystem Configurations**

Go to Monitoring  $\rightarrow$  System,

Verify the Capacity Configuration details of FlashSystem

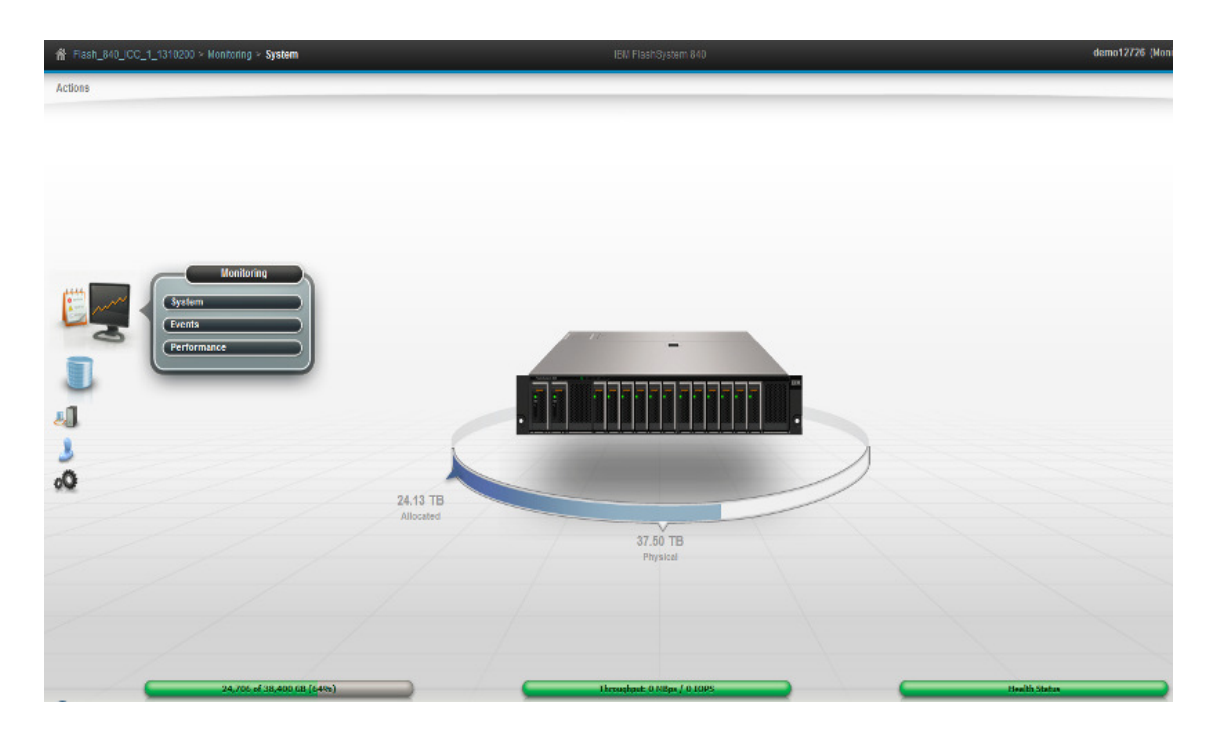

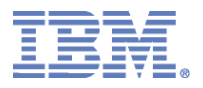

### **Verify Hosts and Volume details**

Go to Hosts $\rightarrow$ Hosts and Hosts $\rightarrow$  Volume by Host

Observe the Power Servers [Workload Generating App Server]

Observe the Volumes assigned

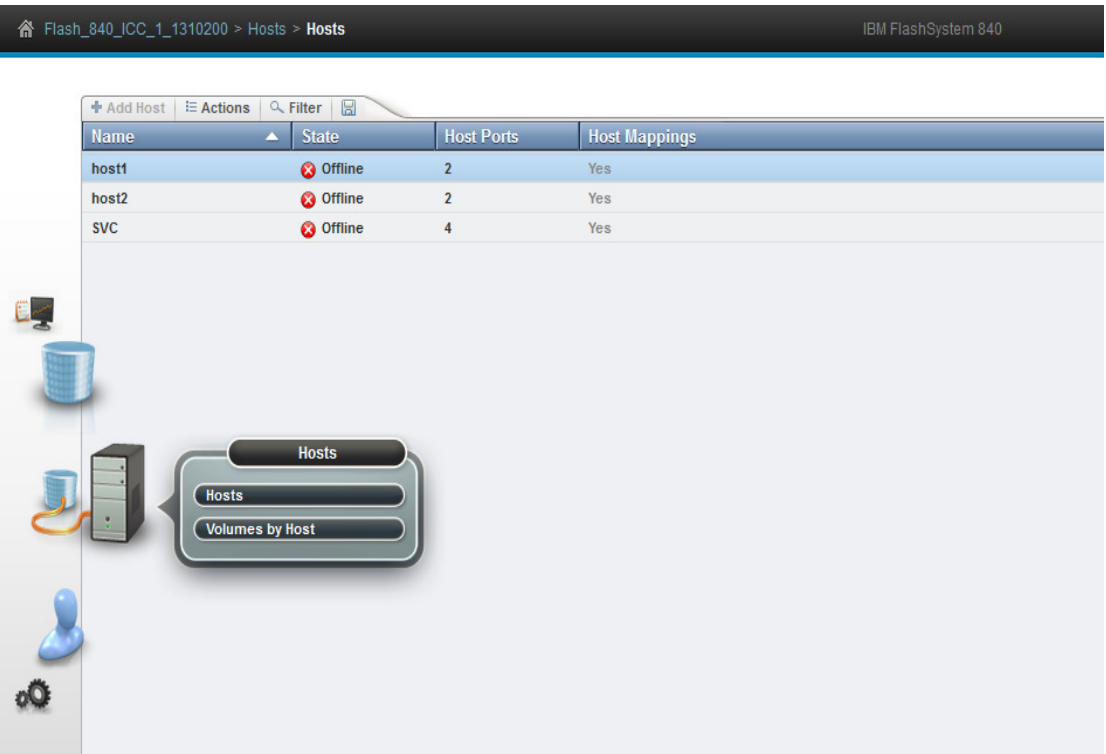

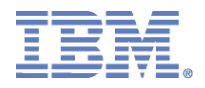

#### **Start Monitoring FlashSystem Performance**

Open Real Time Performance Monitoring Window on the FlashSystem Management UI

Go to Monitoring  $\rightarrow$  Performance

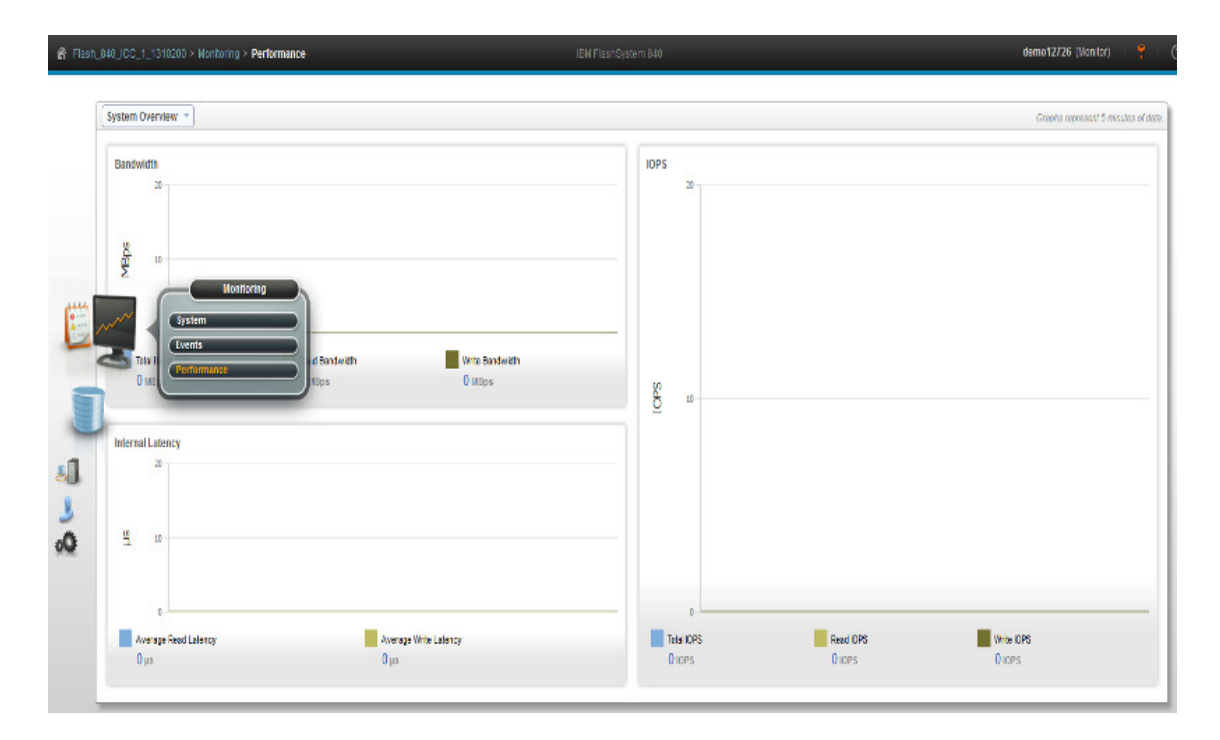

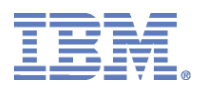

### **Test Case One**

Simulate Application I/O workload on FlashSystem with 100% Read Profile (4K Block Size); the I/O workload would be increased in 100K IOPS increments.

Observe the Latency/Response of FlashSystem to the increase of Read I/O workloads.

#### **Initiate Test Case -1 [100% Random Read]**

- 1. Run the Vdbench IO load on Power/AIX system LPAR1/LPAR2
- 2. 100% Random Read of 4K records are simulated at defined IO rate and run time
- 3. Vdbench Params file params.txt has all the config
- **4.** Run the following commands on LPAR1, LPAR2 :

#### **#./vdbench –f params\_read\_demo.txt**

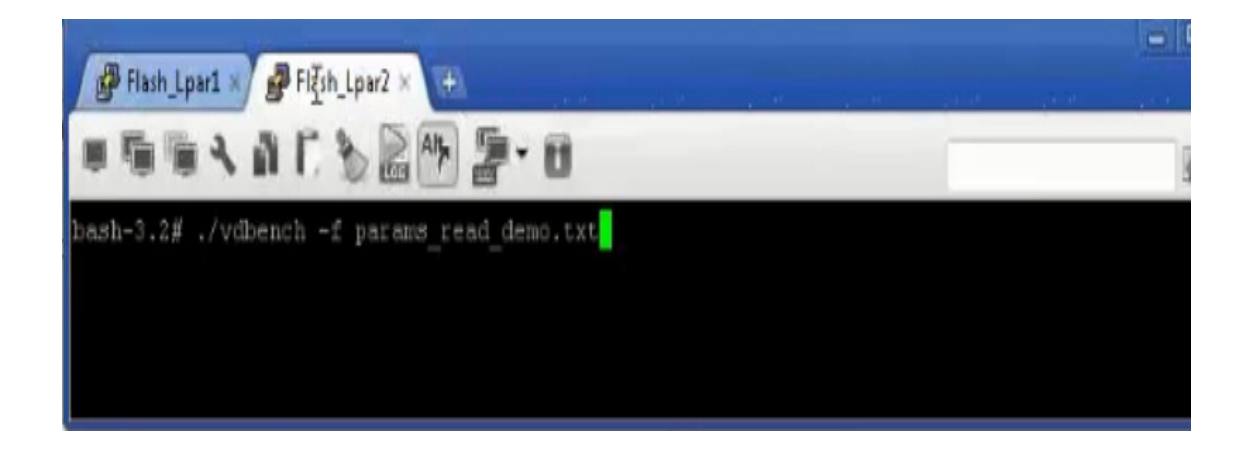

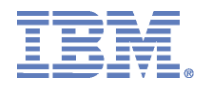

### **Monitor FlashSystem Performance**

Go to FlashSystem Management UI and Observe for:

- The increase in IOPS and MBps
- Impact to Latency of the FlashSystem Storage Volumes provisioned to applications

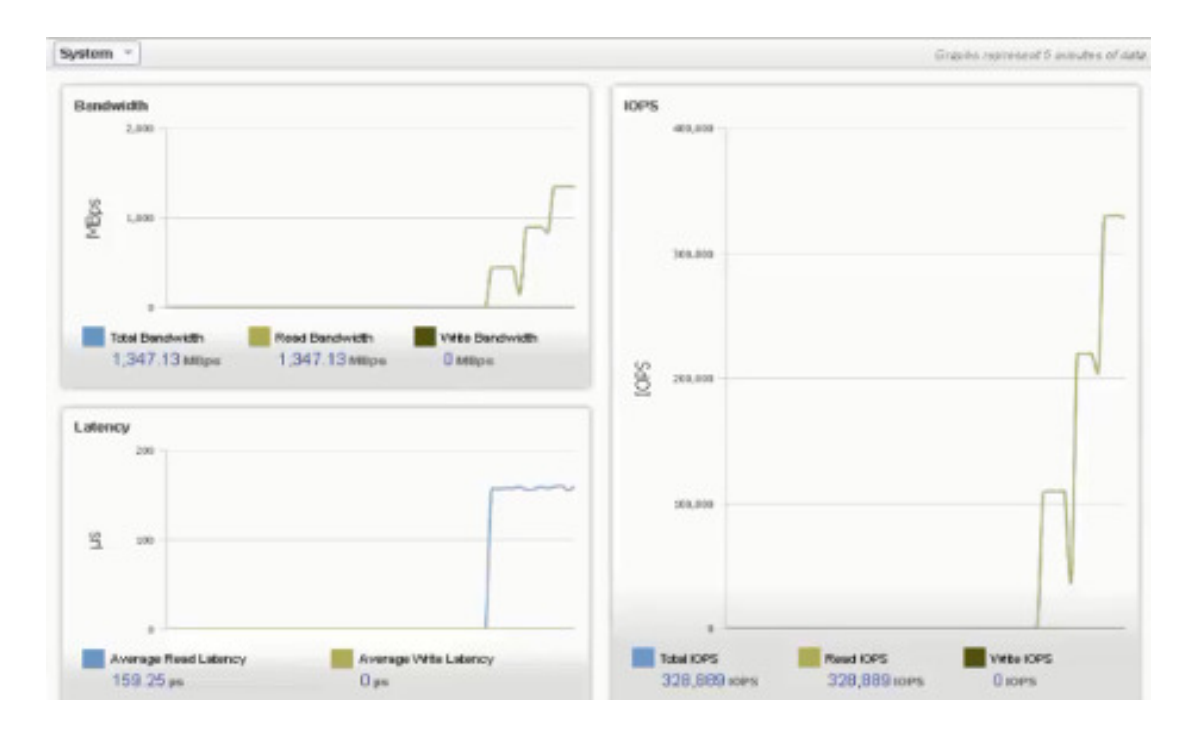

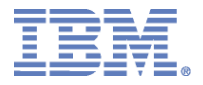

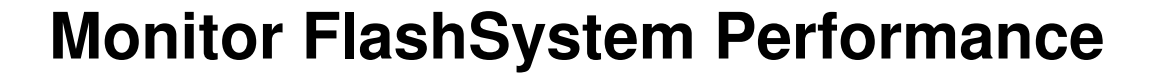

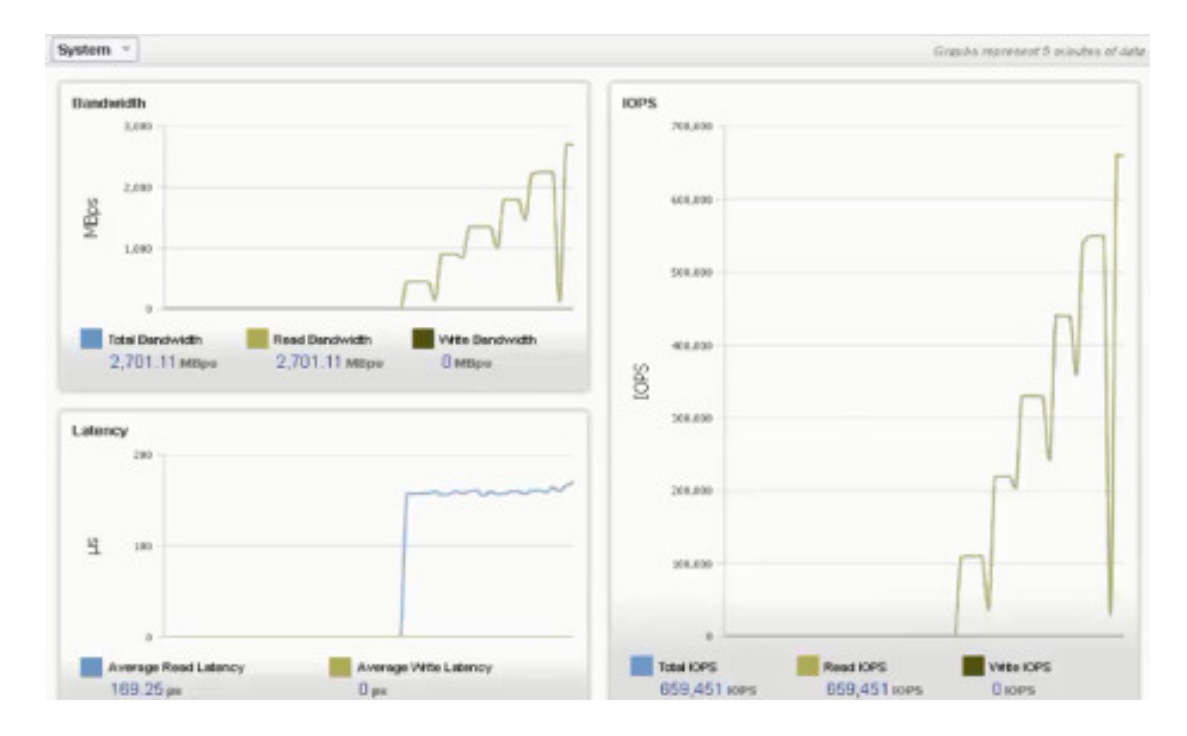

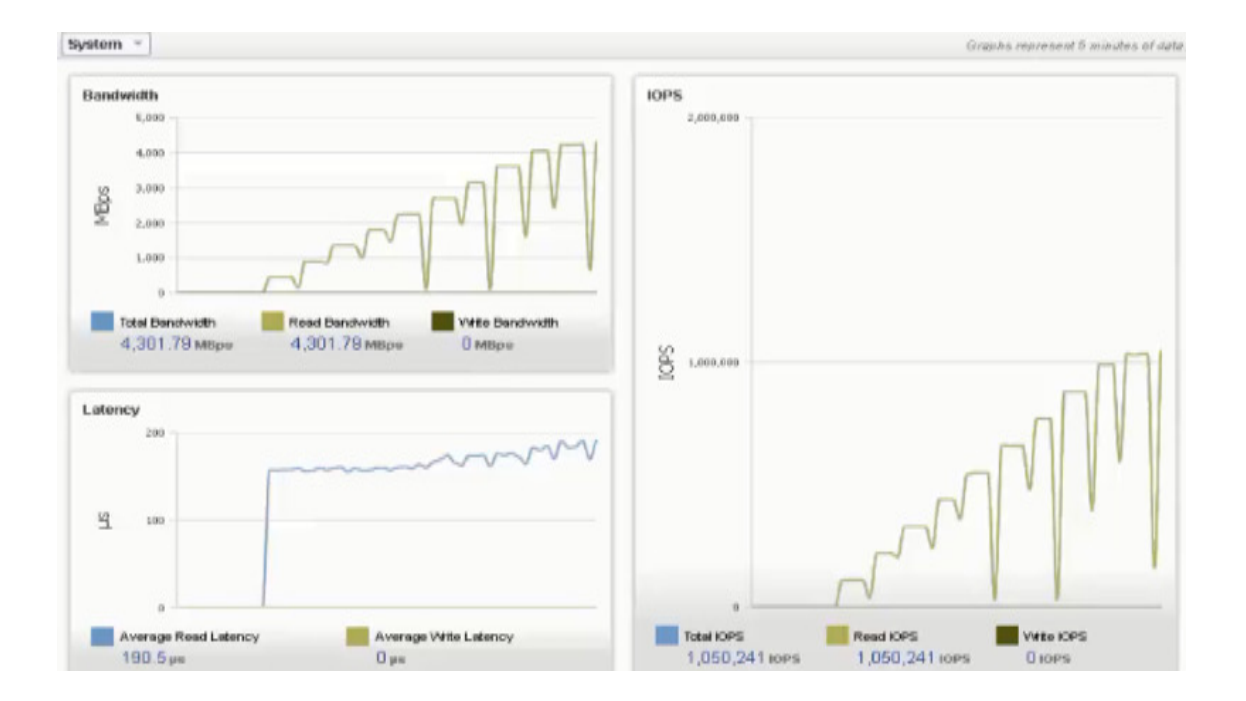

2014 Consultants & **System Integrators Interchange** 

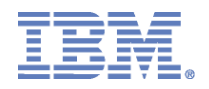

### **Result of Test Case One**

- Observe and note the average Read IOPS and Read Latency
- Observe the quantum of incremental increase in Latency vs. incremental increase in IOPS

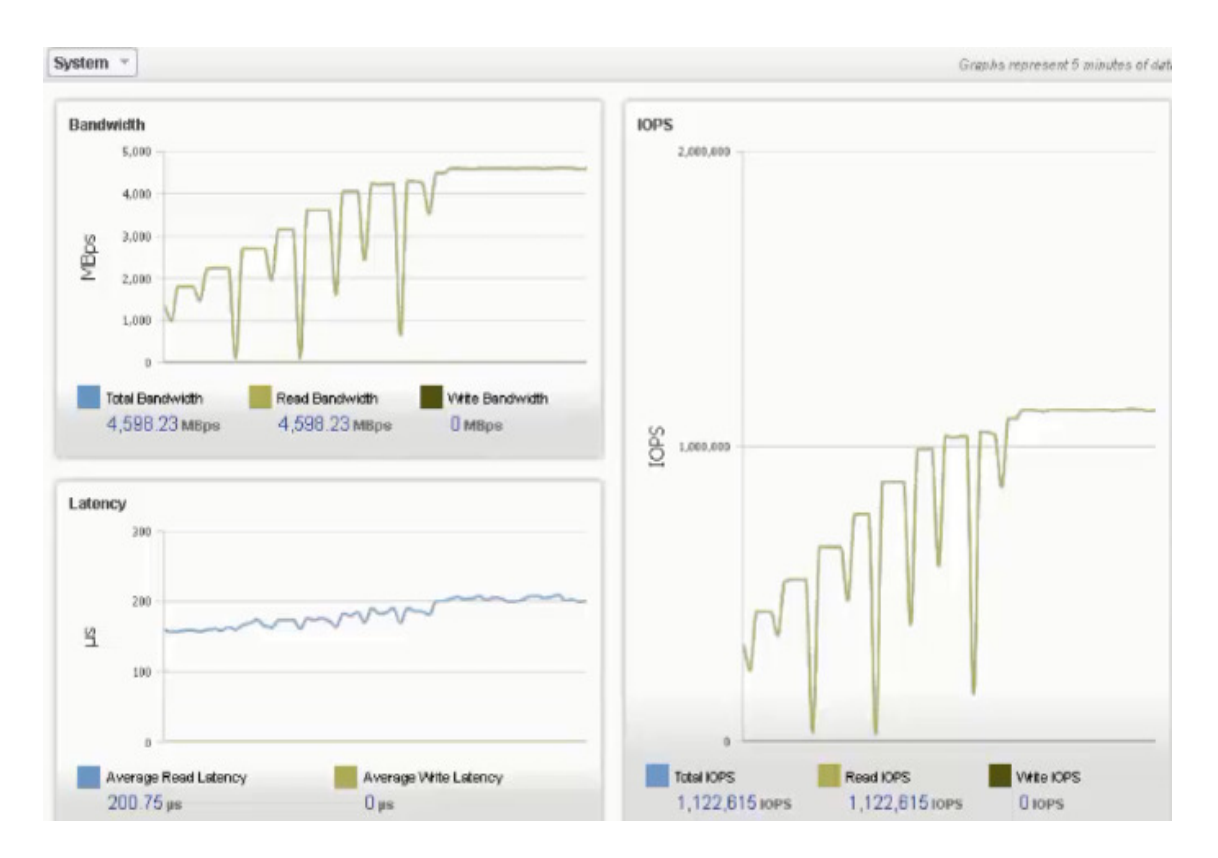

#### 1.1 Million Read IOPS with 200 microsecond latency (0.2 ms)

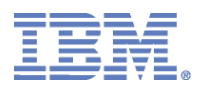

## **Test Case Two**

Simulate Application I/O workload on FlashSystem with 100% of Write Profile (4K Block Size); the I/O workload would be increased in 100K IOPS increments.

Observe the Latency/Response of FlashSystem to the increase of Write I/O workloads.

#### **Initiate Test Case -2 [100% Random Write]**

- 1. Run the Vdbench IO load on Power/AIX system LPAR1/LPAR2
- 2. 100% Random Write of 4K records are simulated at defined IO rate and run time
- 3. Vdbench Params file params.txt has all the config
- 4. Run the following commands on LPAR1, LPAR2 :
- **#./vdbench –f params\_write\_demo.txt**

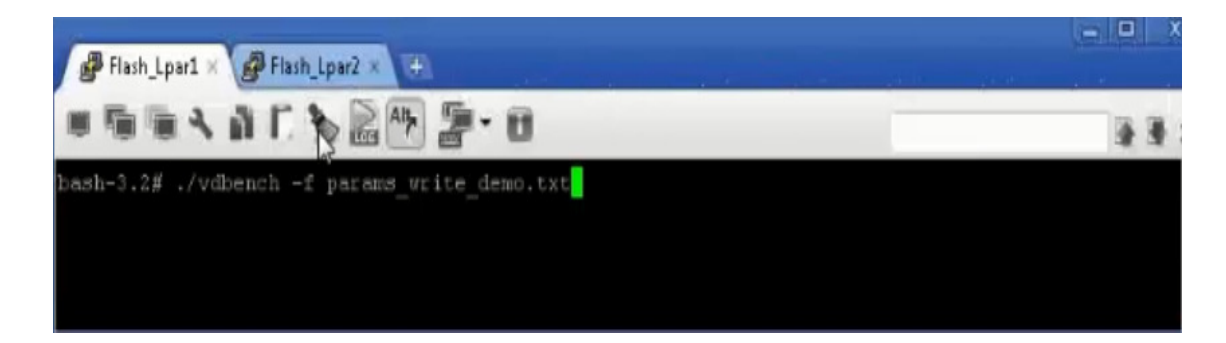

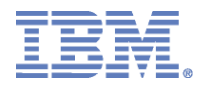

### **Monitor FlashSystem Performance**

Go to FlashSystem Management UI and Observe for:

- The increase in IOPS and MBps
- Impact to Latency of the FlashSystem Storage Volumes provisioned to applications.

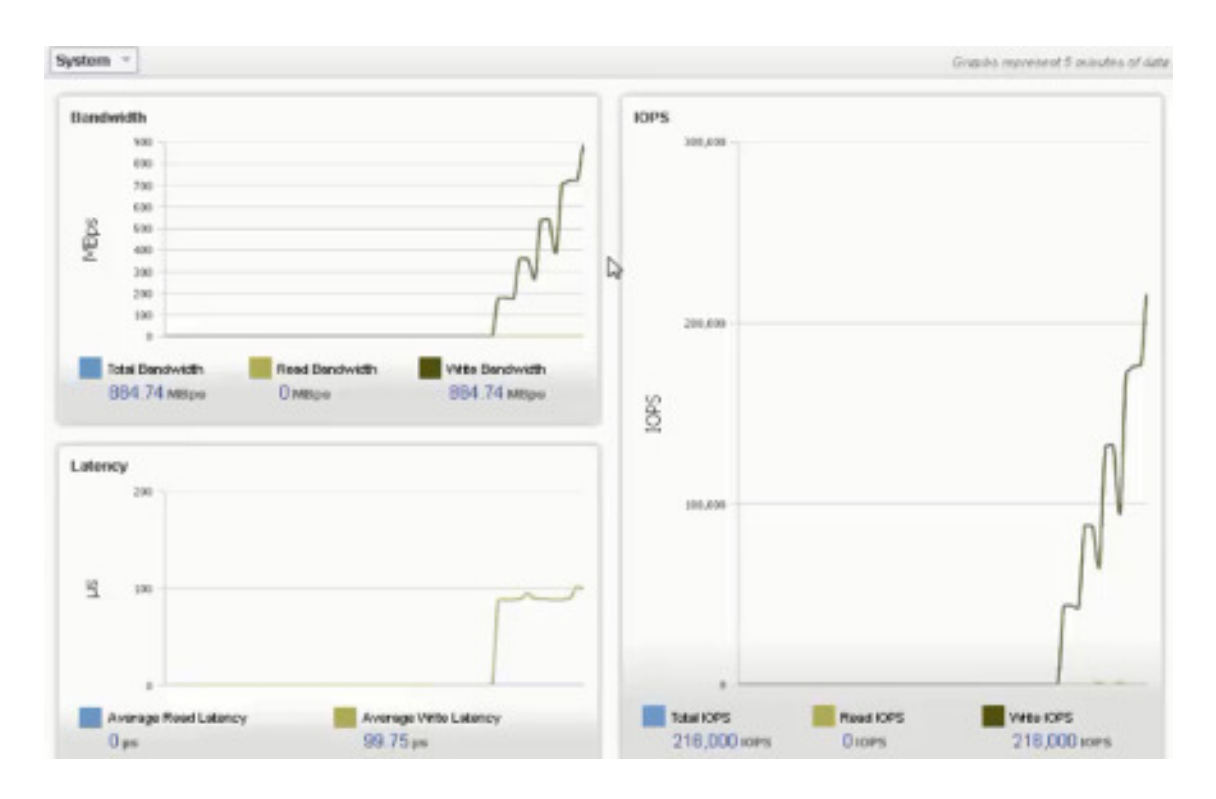

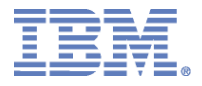

### **Monitor FlashSystem Performance**

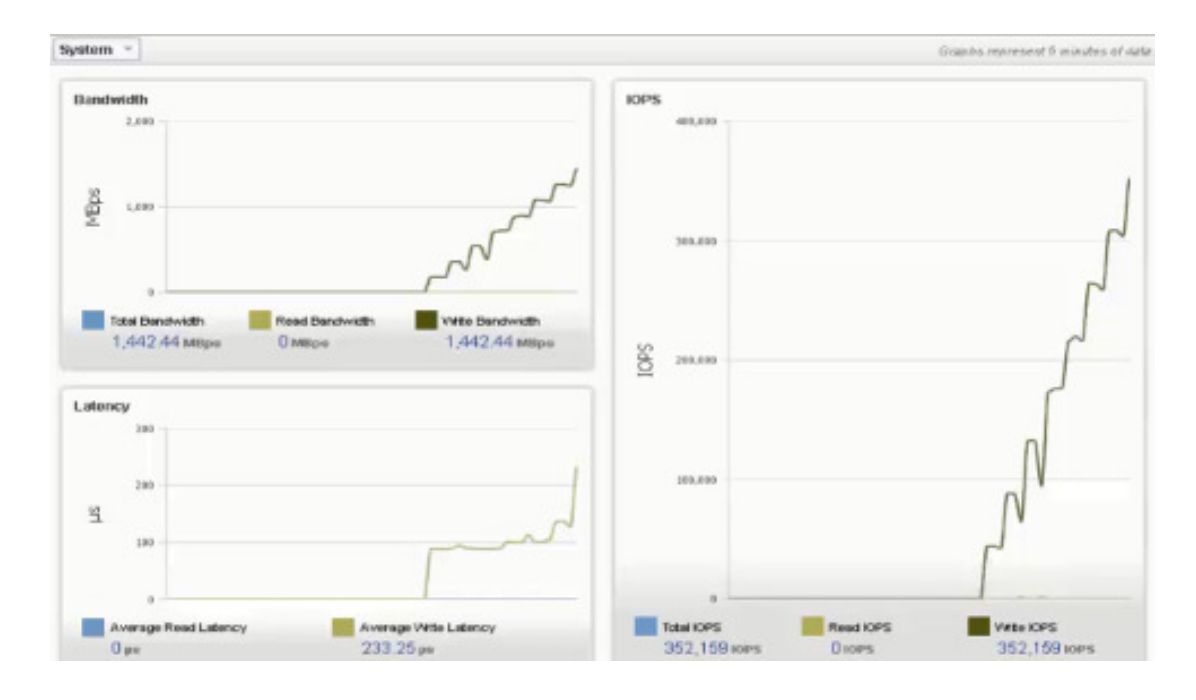

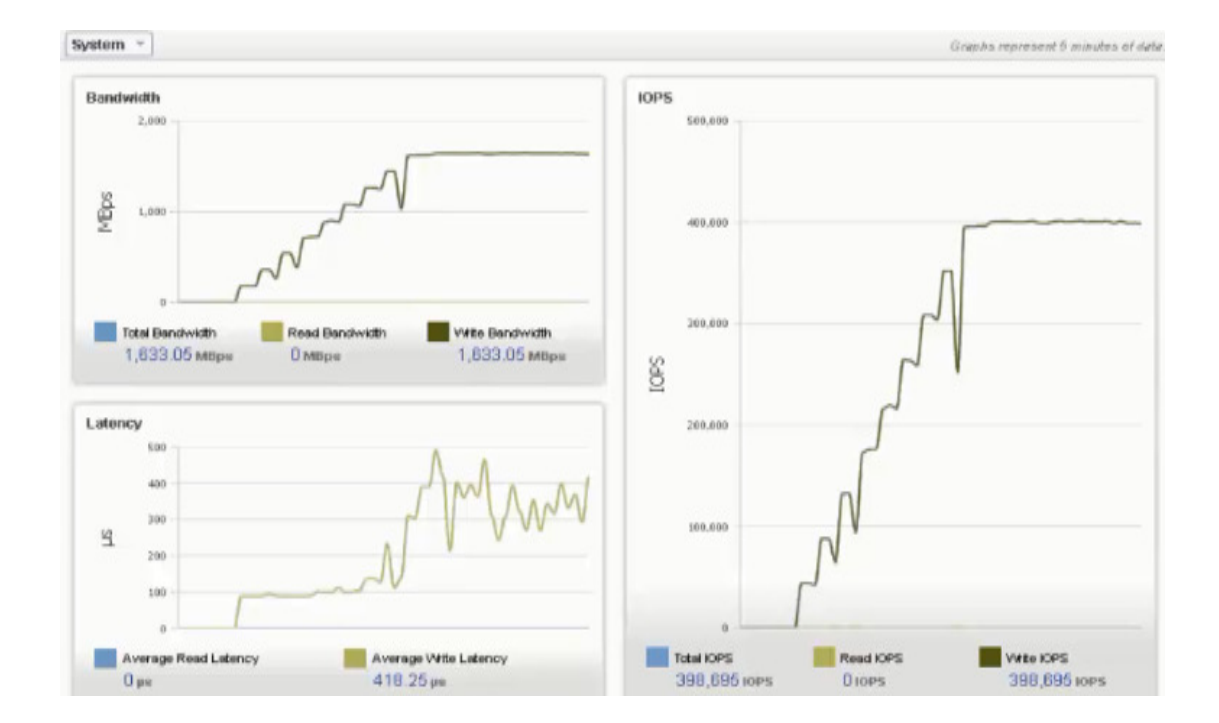

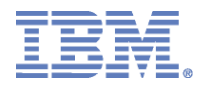

### **Result of Test Case Two**

- Observe and note the average Write IOPS and Write Latency
- Observe the quantum of incremental increase in Latency vs. incremental increase in IOPS

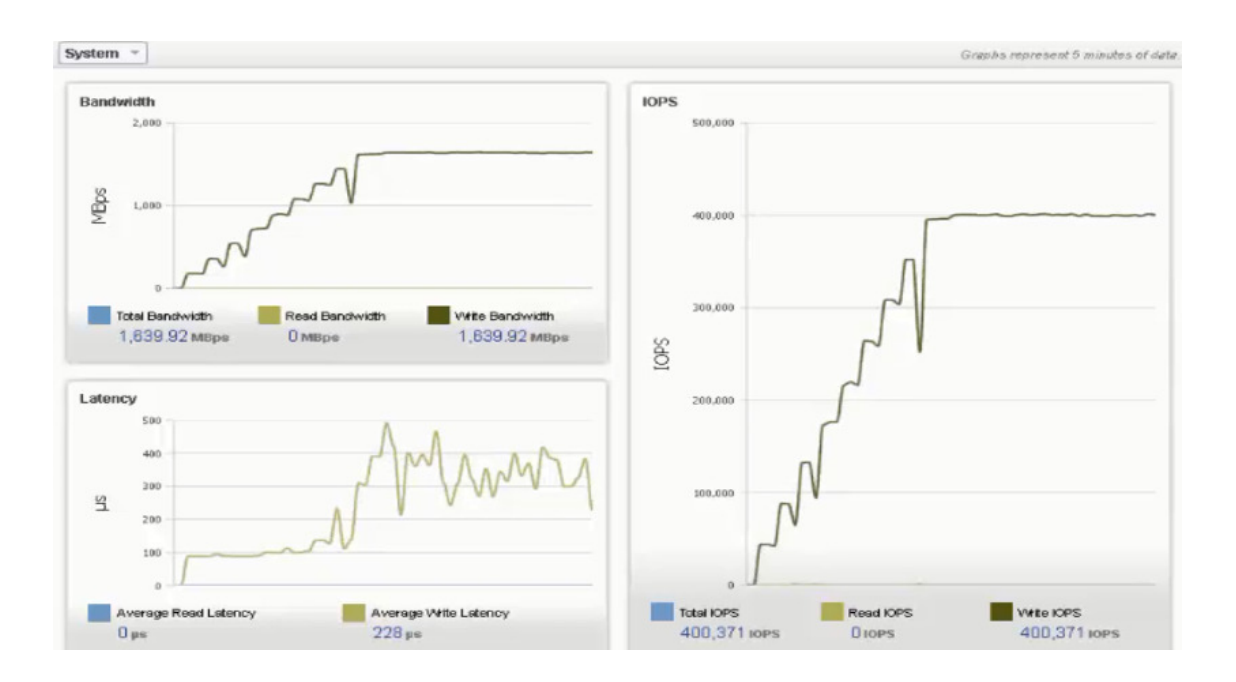

#### 0.4 Million Write IOPS with 400 microsecond latency (0.4 ms)

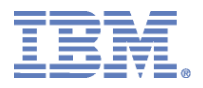

# **Backup Content**

2014 Consultants & **System Integrators Interchange** 

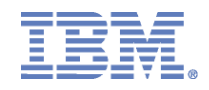

## **Business Benefits of FlashSystem**

#### **Scale applications further**

- Do more things with more people/customers/etc
- Increase "parallel" performance
- Speed up applications
	- Do existing things faster
	- Increase "serial" performance
- Create new applications
	- Do more things with data
	- More analytics -> more insight
- Make applications more efficient
	- Do more with less spindles, CPU cores, license fees, etc

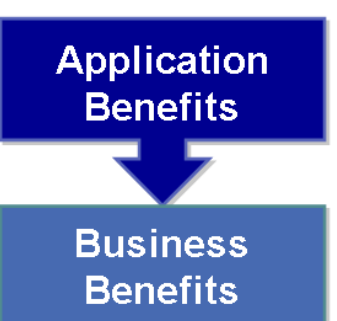

**ALLES** 

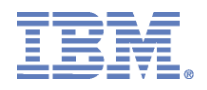

### **Application Sweet Spots: Do More, Do it faster!**

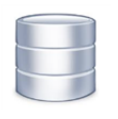

#### **OLTP Databases**

- Financial, gaming, real-time billing, trading, real-time monitoring, query acceleration (DB2/Oracle), etc.

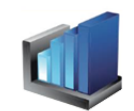

#### **Analytical applications (OLAP)**

- Business intelligence, batch processing, ERP systems,<br>reporting, massive data feeds, etc.

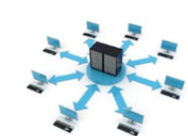

#### **Virtual Infrastructures**

- VDI, Consolidated virtual infrastructures, user profiles, etc.

#### **HPC/Computational Applications**

- Simulation, modeling, rendering, FS metadata, scratch<br>space, video on demand, thread efficiency, etc.

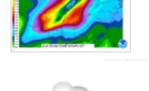

#### **Cloud-scale Infrastructures**

- On-demand computing, content distribution, web,<br>caching, metadata, GPFS, active file management, etc.

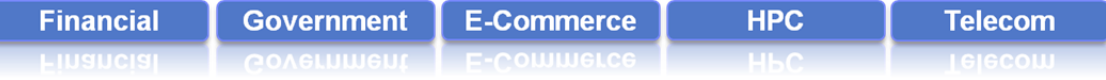